Документ подписан простой электронной подписью и высшего образования Российской Федерации Информация о владельце:<br>ФИО: Кандрации **ФЕДЕРАЛЬНОЕ, ГОСУДАРСТВЕННОЕ АВТОНОМНОЕ Образовательное учреждение** должность: Врио ректора ФГАОУ ВО «Самарский государс**тве Исицест о «Образ от ания «Самарский государственный экономический университет»** ФИО: Кандрашина Елена Александровна университет» Дата подписания: 11.07.2023 14:06:36 Уникальный программный ключ: b2fd765521f4c570b8c6e8e502a10b4f1de8ae0d

**Институт** Институт национальной и мировой экономики

**Кафедра** Прикладной информатики

**УТВЕРЖДЕНО** Ученым советом Университета (протокол № 11 от 30 мая 2023г.)

## **РАБОЧАЯ ПРОГРАММА**

**Наименование дисциплины** Б1.О.08 Пакеты офисных программ

**Основная профессиональная образовательная программа** 38.03.01 Экономика программа Бизнесаналитика

Квалификация(степень)выпускника бакалавр

- 1 Место дисциплины в структуре ОП
- 2 Планируемые результаты обучения по дисциплине, обеспечивающие достижение планируемых результатов обучения по программе
- 3 Объем и виды учебной работы
- 4 Содержание дисциплины
- 5 Материально-техническое и учебно-методическое обеспечение дисциплины
- 6 Фонд оценочных средств по дисциплине

Целью изучения дисциплины является формирование результатов обучения, обеспечивающих достижение планируемых результатов освоения образовательной программы.

## **1. Место дисциплины в структуре ОП**

Дисциплина Пакеты офисных программ входит в обязательную часть блокаБ1.Дисциплины (модули)

Последующие дисциплины по связям компетенций: Технологии цифровой экономики

### **2. Планируемые результаты обучения по дисциплине, обеспечивающие достижение планируемых результатов обучения по программе**

Изучение дисциплины Пакеты офисных программ в образовательной программе направлено на формирование у обучающихся следующих компетенций:

**Общепрофессиональные компетенции (ОПК):**

ОПК-5 - Способен использовать современные информационные технологии и программные средства при решении профессиональных задач.

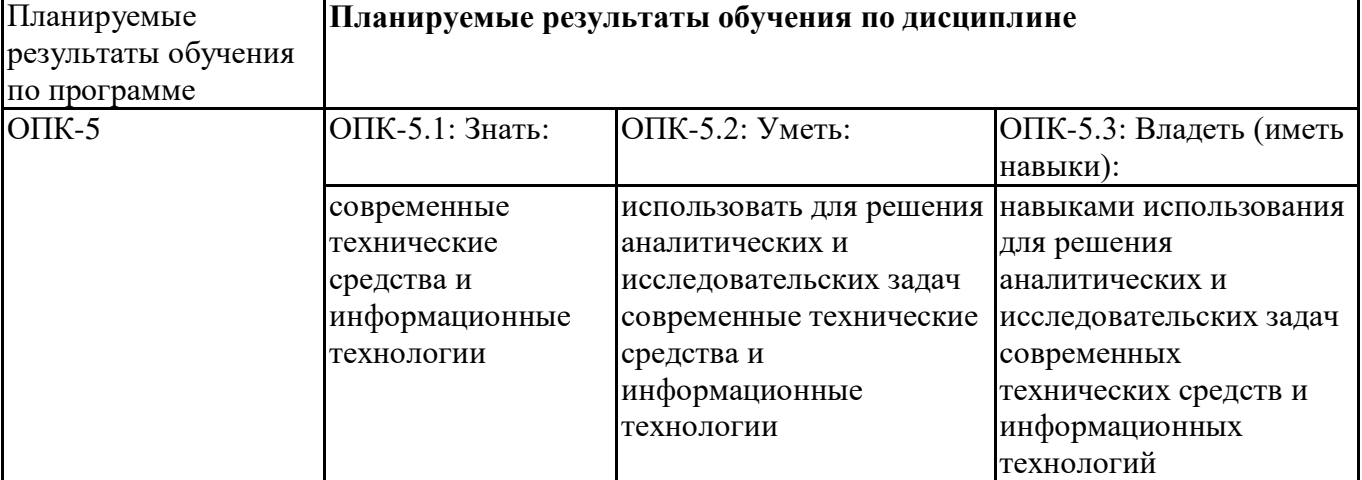

ОПК-6 - Способен понимать принципы работы современных информационных технологий и использовать их для решения задач профессиональной деятельности.

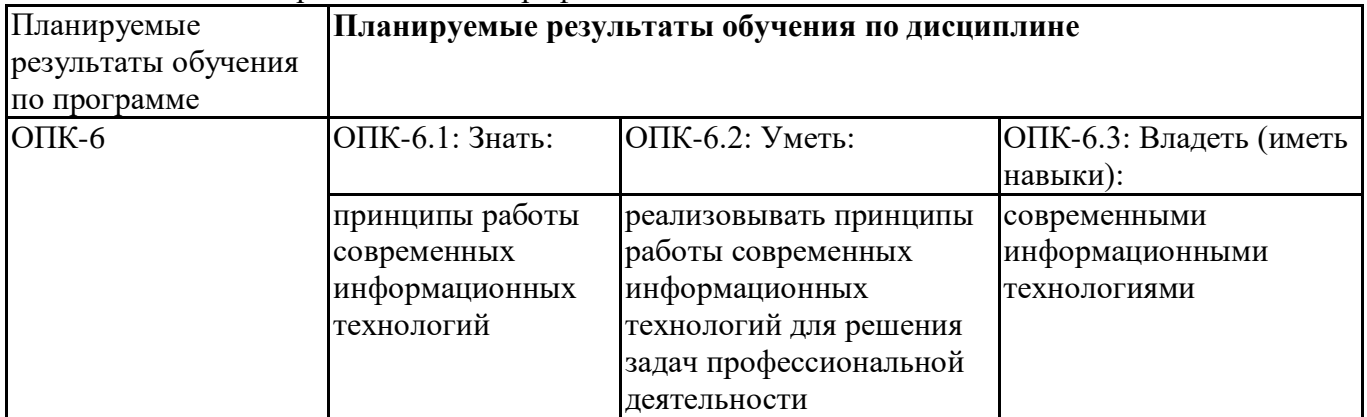

#### **3.Объем и виды учебной работы**

Учебным планом предусматриваются следующие виды учебной работы по дисциплине: **Очная форма обучения**

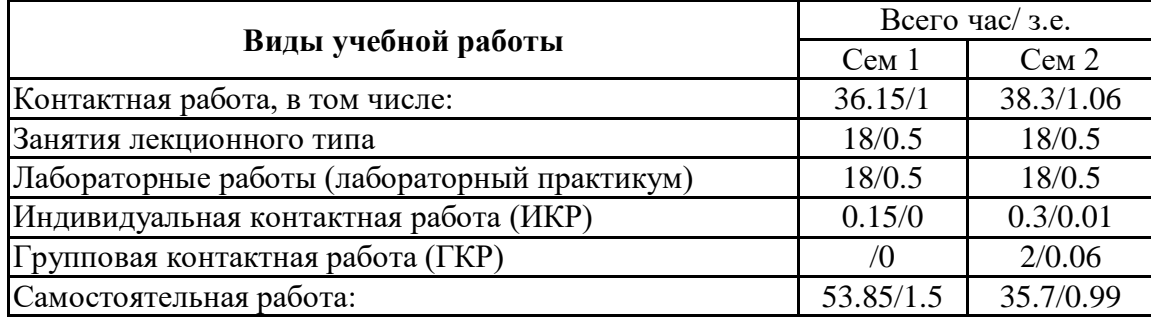

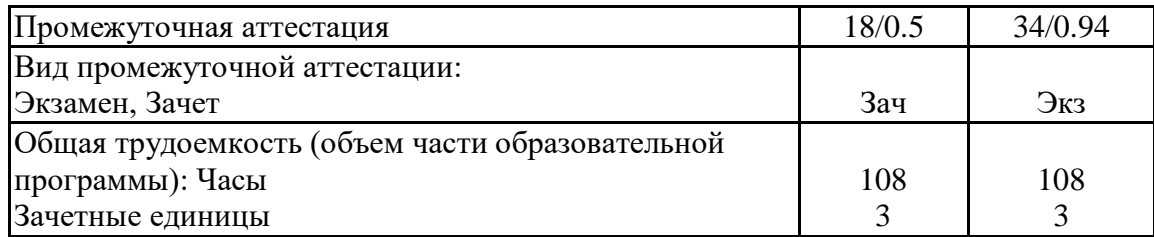

### **4.Содержание дисциплины**

## *4.1.Разделы, темы дисциплины и виды занятий:*

Тематический план дисциплины Пакеты офисных программ представлен в таблице.

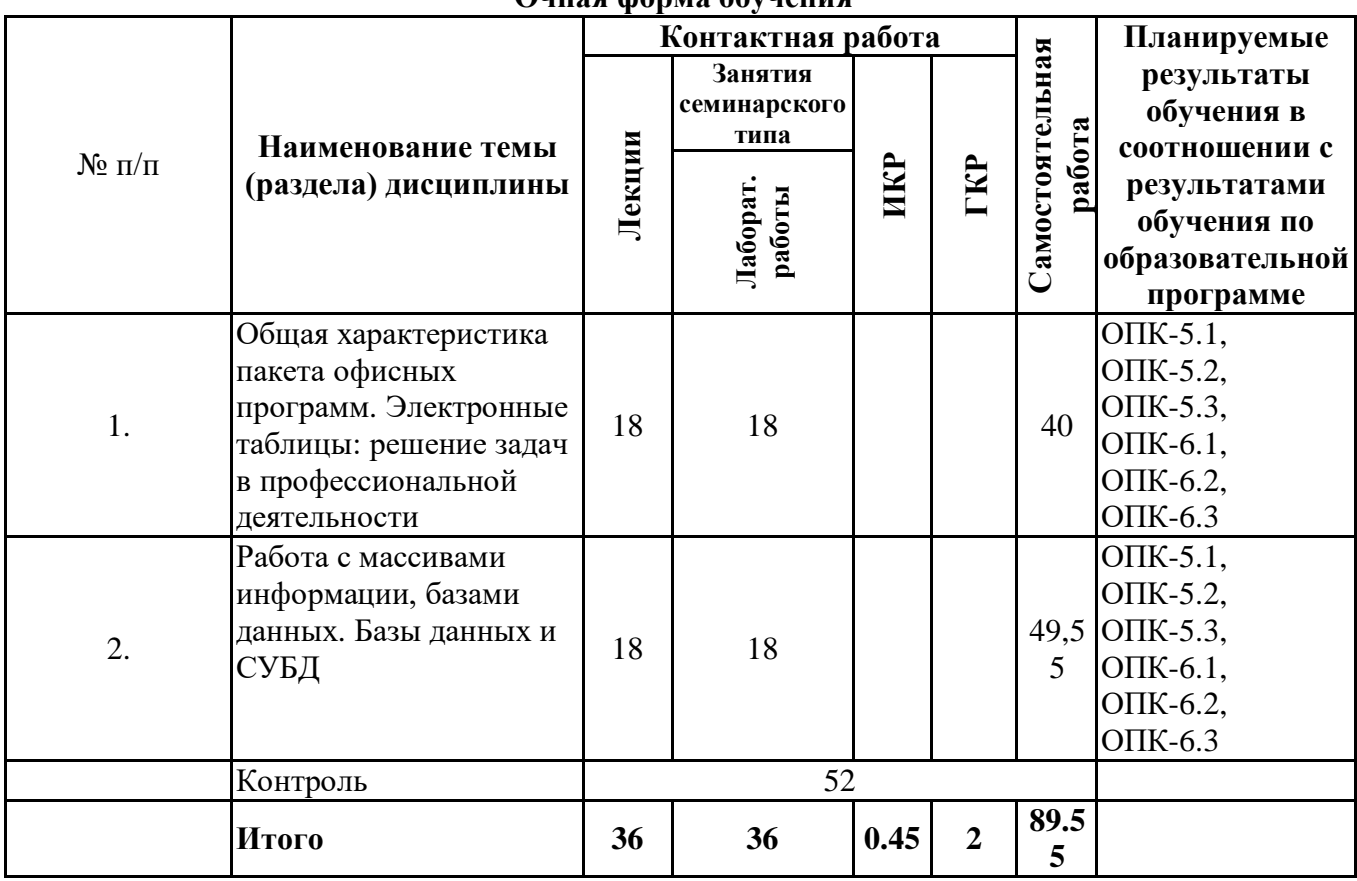

#### **Разделы, темы дисциплины и виды занятий Очная форма обучения**

## *4.2Содержание разделов и тем*

# **4.2.1Контактная работа**

## **Тематиказанятийлекционноготипа**

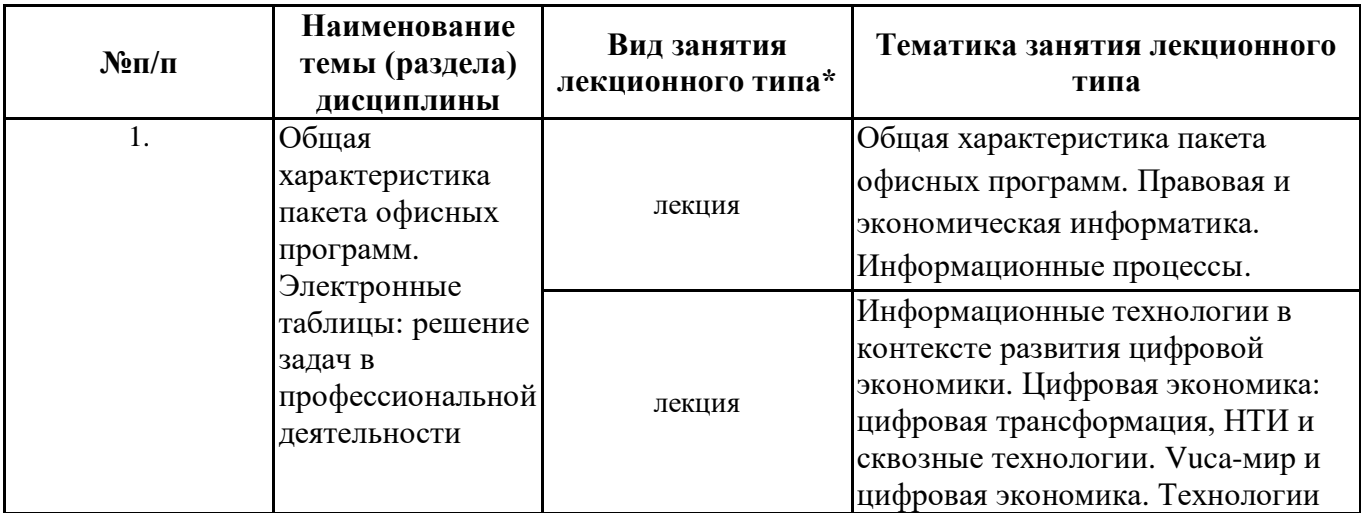

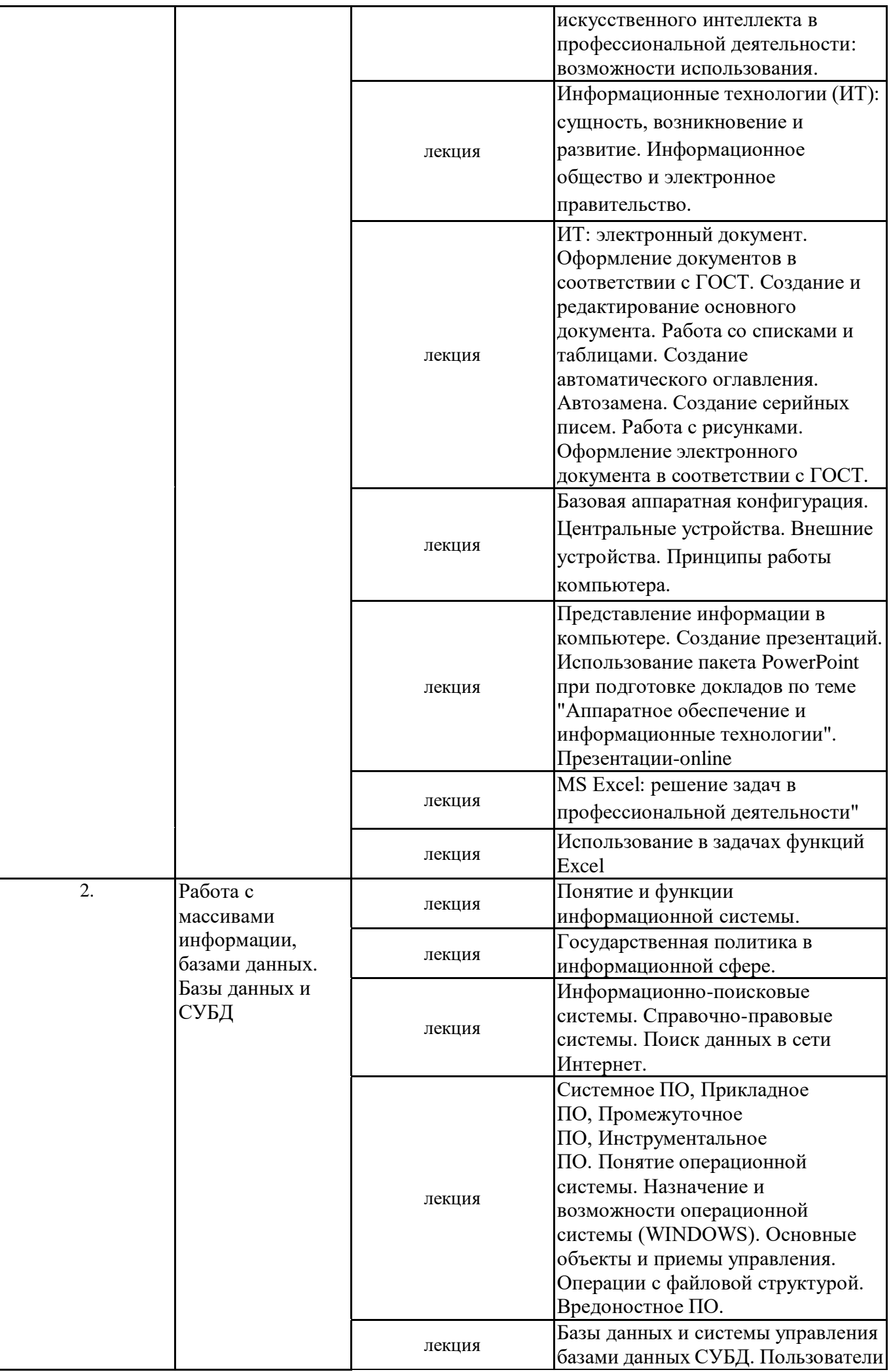

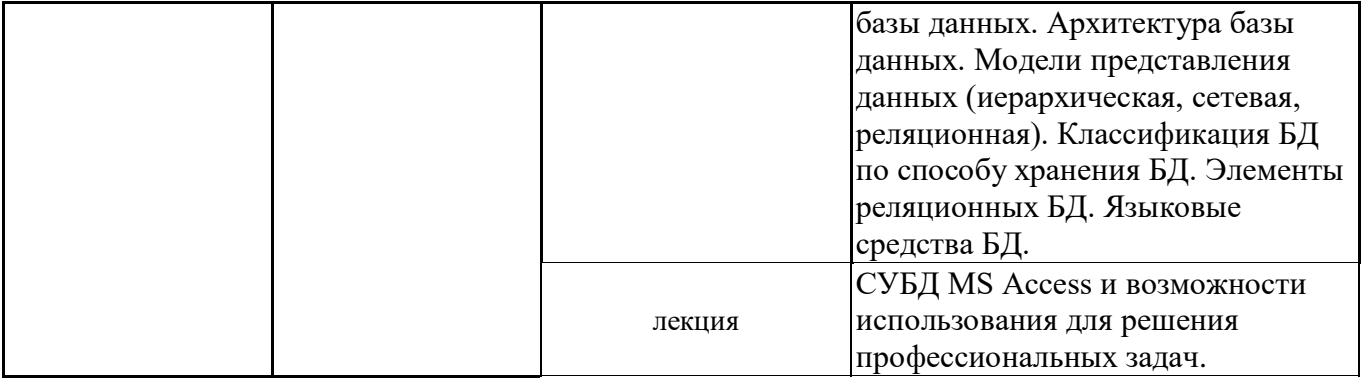

\*лекцииииныеучебныезанятия, предусматривающиепреимущественнуюпередачуучебнойинформациипеда гогическимиработникамиорганизациии(или)лицами,привлекаемымиорганизациейкреализацииобразовател ьныхпрограммнаиныхусловиях, обучающимся

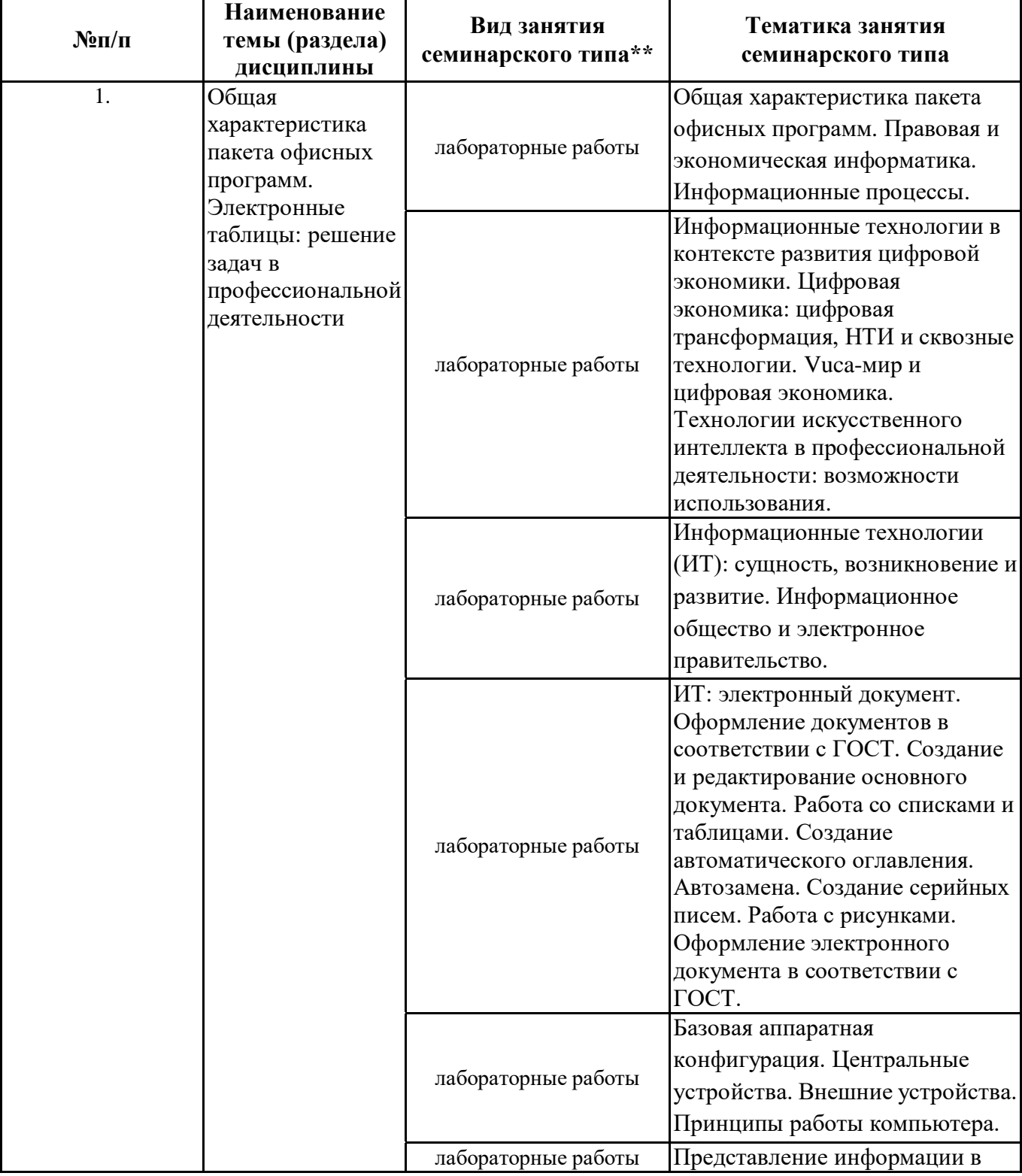

### Тематиказанятийсеминарскоготипа

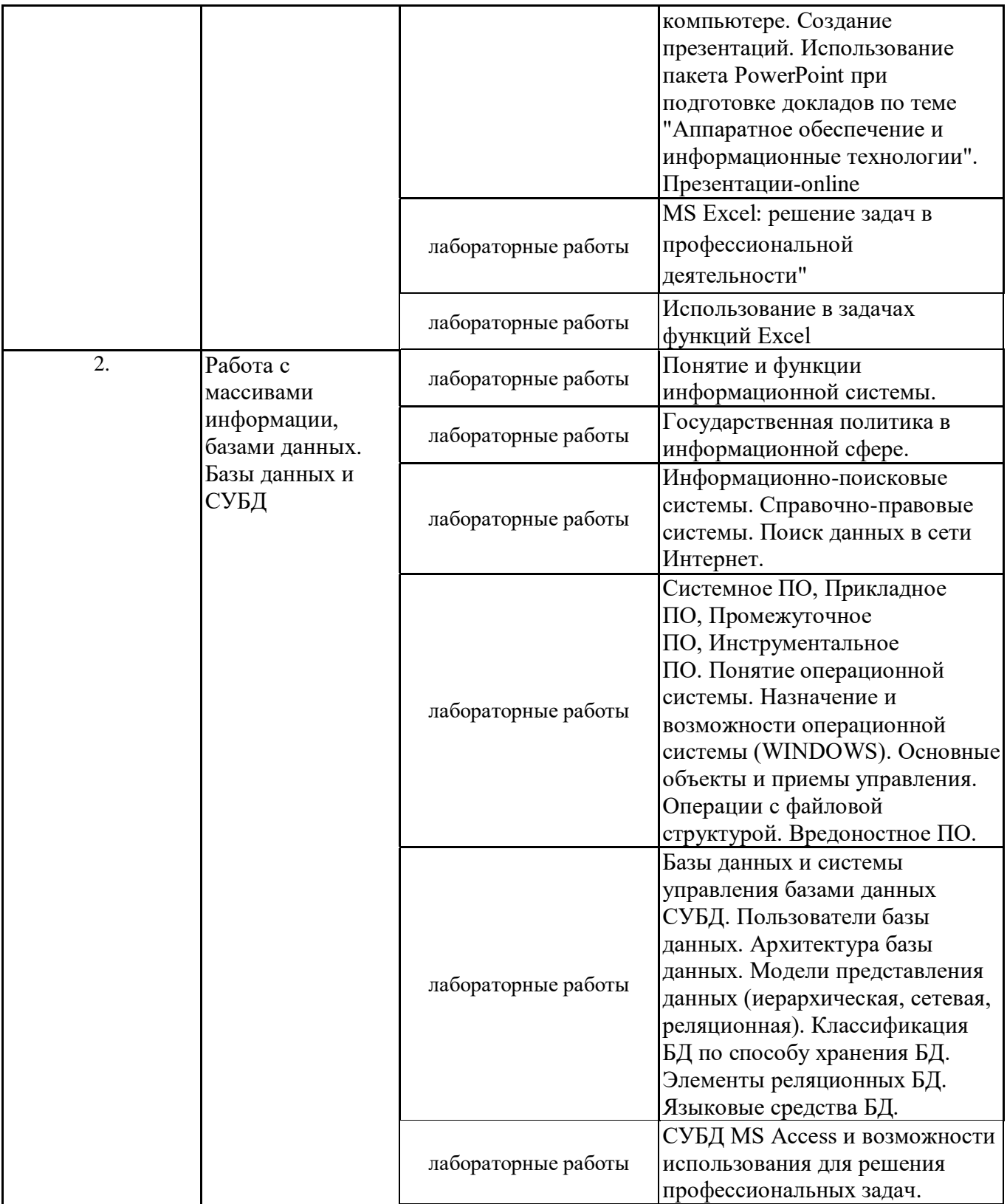

\*\*семинары, практическиезанятия, практикумы, лабораторныеработы, коллоквиумыииные аналогичные занят ия

#### Иная контактная работа

ПрипроведенииучебныхзанятийСГЭУ обеспечиваетразвитие уобучающих сянавы ковкоман днойработы, межличностной коммуникации, принятия решений, лидерских качеств (включая принеоб ходимостипроведениеинтерактивныхлекций,групповыхдискуссий,ролевыхигр,тренингов,анализс итуацийиимитационныхмоделей, преподаваниедисциплин(модулей) вформекурсов, составленныхн аосноверезультатовнаучныхисследований, проводимыхорганизацией, втомчислесучетомрегиональ ныхособенностейпрофессиональнойдеятельностивыпускниковипотребностейработодателей).

ФормыиметодыпроведенияинойконтактнойработыприведенывМетодическихуказанияхпо основнойпрофессиональнойобразовательнойпрограмме.

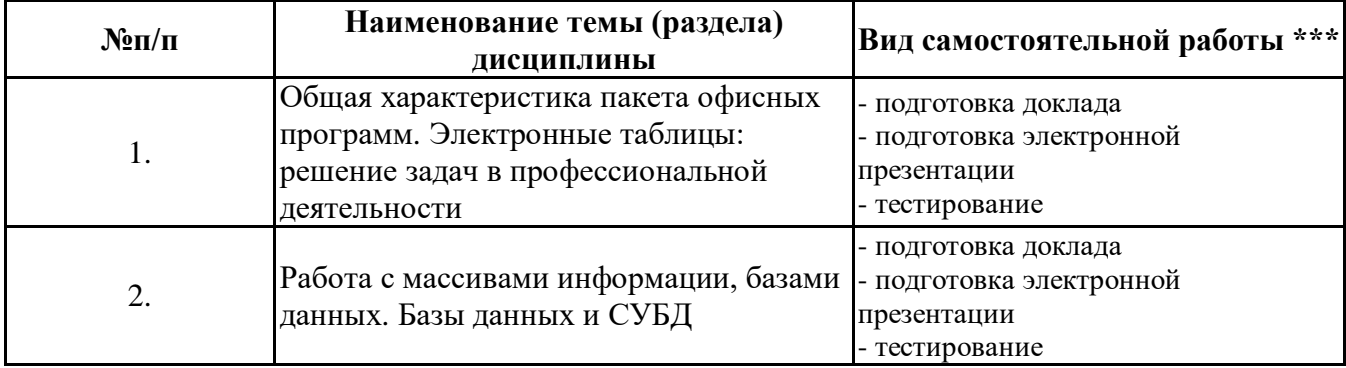

\*\*\*самостоятельнаяработавсеместре,написаниекурсовыхработ,докладов,выполнениеконтрольныхработ

#### **5.Материально-техническоеиучебно-методическоеобеспечениедисциплины**

## **5.1Литература: Основная литература**

- 1. Казанский, А. А. Прикладное программирование на Excel 2019 : учебное пособие для вузов / А. А. Казанский. — 2-е изд., перераб. и доп. — Москва : Издательство Юрайт, 2023. — 171 с. — (Высшее образование). — ISBN 978-5-534-12022-6. — Текст : электронный // Образовательная платформа Юрайт [сайт]. — URL:<https://urait.ru/bcode/512340>
- 2. Информатика для экономистов : учебник для вузов / В. П. Поляков [и др.] ; под редакцией В. П. Полякова. — Москва : Издательство Юрайт, 2023. — 524 с. — (Высшее образование). — ISBN 978-5-534-11211-5. — Текст : электронный // Образовательная платформа Юрайт [сайт]. — URL: <https://urait.ru/bcode/510774>
- 3. Гаврилов, М. В. Информатика и информационные технологии : учебник для вузов / М. В. Гаврилов, В. А. Климов. — 5-е изд., перераб. и доп. — Москва : Издательство Юрайт, 2023. — 355 с. — (Высшее образование). — ISBN 978-5-534-15819-9. — Текст : электронный // Образовательная платформа Юрайт [сайт]. — URL: https://urait.ru/bcode/509820

## **Дополнительная литература**

- 1. Информатика для экономистов. Практикум : учебное пособие для вузов / В. И. Завгородний [и др.] ; под редакцией В. И. Завгороднего. — 3-е изд., перераб. и доп. — Москва : Издательство Юрайт, 2023. — 298 с. — (Высшее образование). — ISBN 978-5-534-11309-9. — Текст : электронный // Образовательная платформа Юрайт [сайт]. — URL:<https://urait.ru/bcode/510713>
- 2. Информационные технологии в менеджменте : учебник и практикум для вузов / Е. В. Майорова [и др.] ; под редакцией Е. В. Майоровой. — Москва : Издательство Юрайт, 2023. — 368 с. — (Высшее образование). — ISBN 978-5-534-00503-5. — Текст : электронный // Образовательная платформа Юрайт [сайт]. — URL:<https://urait.ru/bcode/511898>
- 3. Богатырев, В. А. Информационные системы и технологии. Теория надежности : учебное пособие для вузов / В. А. Богатырев. — Москва : Издательство Юрайт, 2022. — 318 с. — (Высшее образование). — ISBN 978-5-534-00475-5. — Текст : электронный // Образовательная платформа Юрайт [сайт]. — URL:<https://urait.ru/bcode/490026>
- 4. Трофимов, В. В. Информатика в 2 т. Том 1 : учебник для вузов / В. В. Трофимов, М. И. Барабанова ; ответственный редактор В. В. Трофимов. — 3-е изд., перераб. и доп. — Москва : Издательство Юрайт, 2023. — 553 с. — (Высшее образование). — ISBN 978-5-534-02613-9. — Текст : электронный // Образовательная платформа Юрайт [сайт]. — URL:<https://urait.ru/bcode/512761>
- 5. Информатика в 2 т. Том 2 : учебник для вузов / В. В. Трофимов [и др.] ; ответственный редактор В. В. Трофимов. — 3-е изд., перераб. и доп. — Москва : Издательство Юрайт, 2023. — 406 с. — (Высшее образование). — ISBN 978-5-534-02615-3. — Текст : электронный // Образовательная платформа Юрайт [сайт]. — URL: https://urait.ru/bcode/512762

### **5.2.Перечень лицензионного программного обеспечения**

1. Microsoft Windows 10 Education / Microsoft Windows 7 / Windows Vista Business

2. Microsoft Office 2016 Professional Plus (Word, Excel, Access, PowerPoint, Outlook, OneNote, Publisher) / Microsoft Office 2007 (Word, Excel, Access, PowerPoint)

## **5.3Современные профессиональные базы данных, к которым обеспечивается доступ обучающихся**

1. Профессиональная база данных «Информационные системы Министерства экономического развития Российской Федерации в сети Интернет» (Портал «Официальная Россия» - http://www.gov.ru/)

2. Профессиональная база данных «Финансово-экономические показатели Российской Федерации» (Официальный сайт Министерства финансов РФ - [https://www.minfin.ru/ru/\)](https://www.minfin.ru/ru/)

3. Профессиональная база данных «Официальная статистика» (Официальный сайт Федеральной службы государственной статистики - http://www.gks.ru/)

### **5.4.Информационно-справочные системы, к которым обеспечивается доступ обучающихся**

1. Справочно-правовая система «Консультант Плюс»

2. Справочно-правовая система «ГАРАНТ-Максимум»

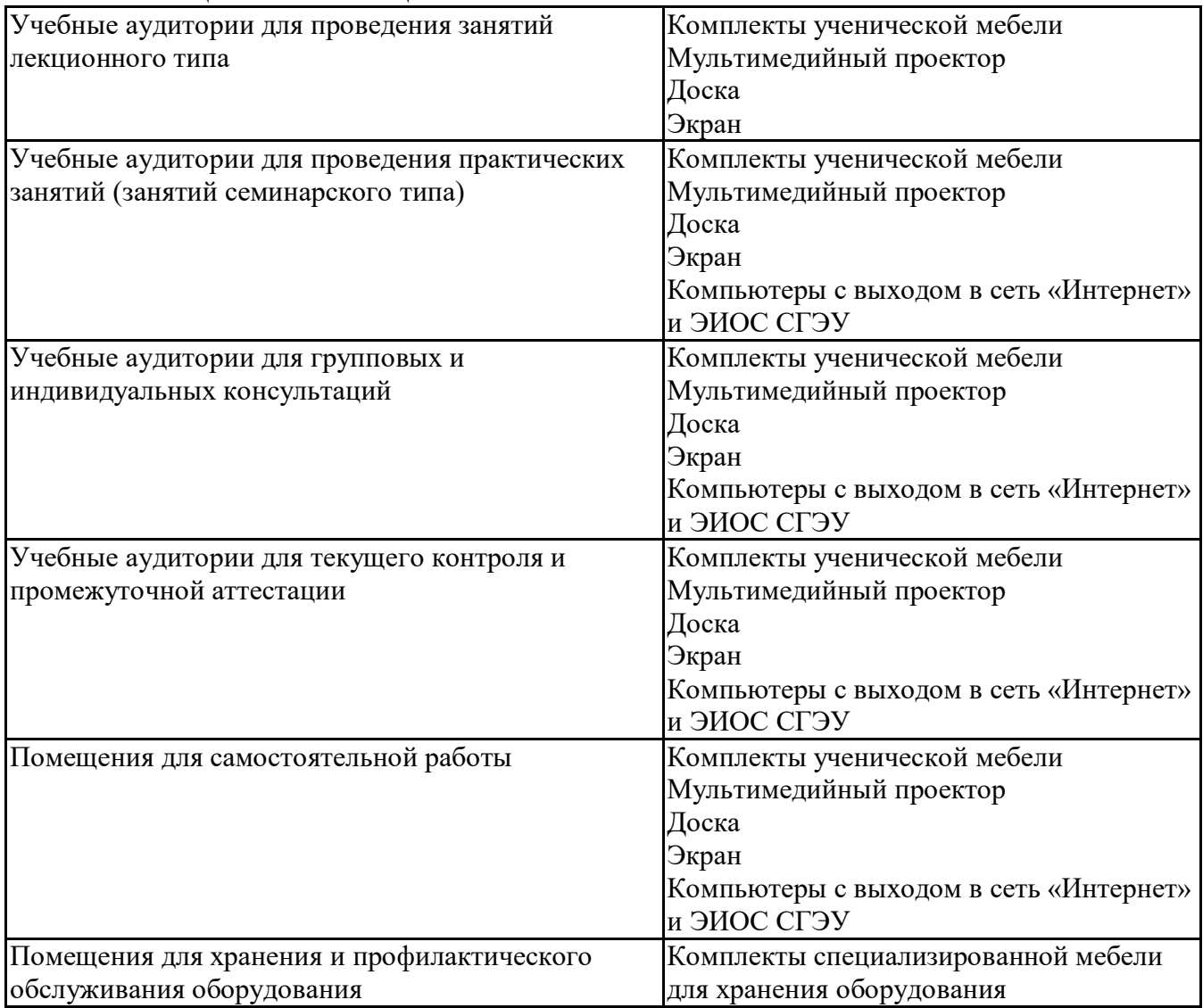

#### **5.5.Специальныепомещения**

### **5.6Лаборатории и лабораторное оборудование**

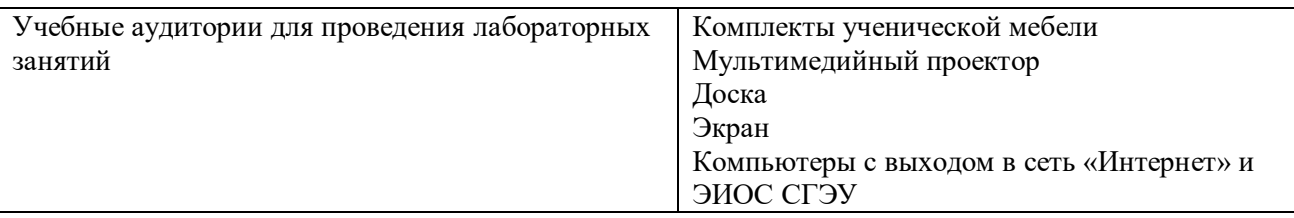

## 6. Фонд оценочных средств по дисциплине Пакеты офисных программ:

### 6.1. Контрольные мероприятия по дисциплине

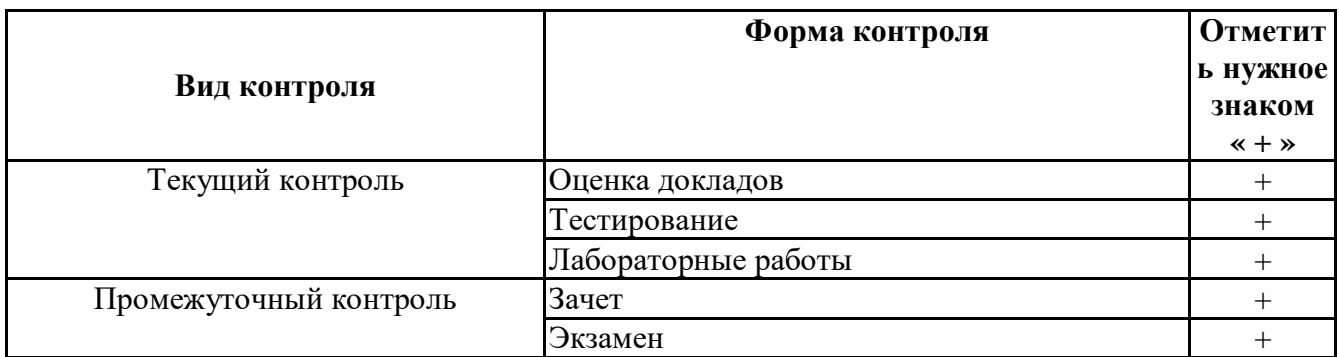

Порядокпроведениямероприятийтекущегоипромежуточногоконтроляопределяется Методическимиуказаниямипоосновнойпрофессиональнойобразовательнойпрограммевысш егообразования; Положениемобалльно-рейтинговойсистемеюценкиуспеваемостиобучающих сяпоосновнымобразовательнымпрограммамвысшегообразования-программамбакалавриа та, программамспециалитета, программаммагистратуры в федеральном государственномавто номномобразовательномучреждениивысшегообразования«Самарскийгосударственныйэко номическийуниверситет».

6.2. Планируемые результаты обучения по дисциплине, обеспечивающие достижении епланируемых результатов обучения по программе

Общепрофессиональные компетенции (ОПК):

ОПК-5 - Способен использовать современные информационные технологии и программные средства при решении профессиональных залач.

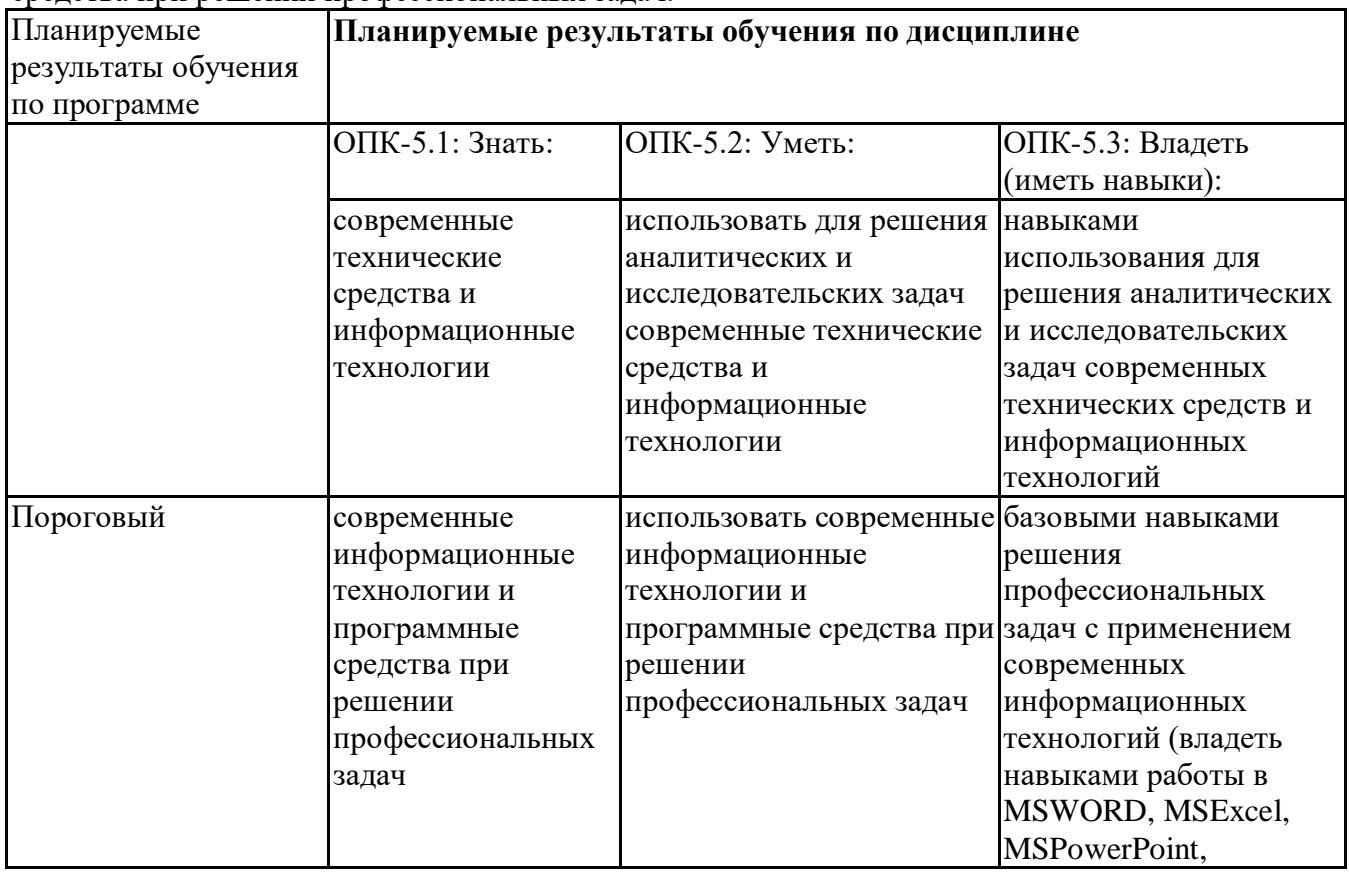

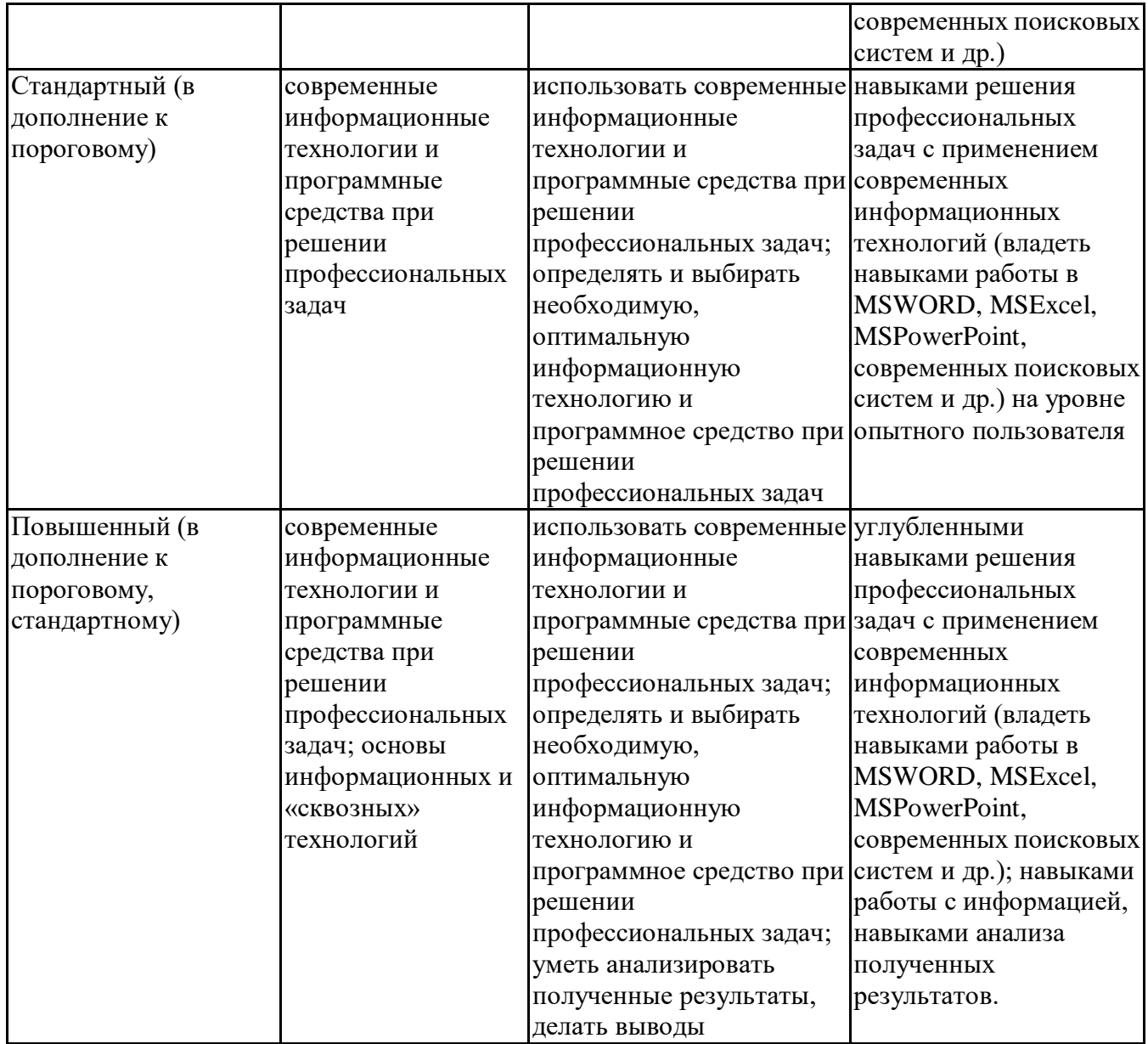

ОПК-6 - Способен понимать принципы работы современных информационных технологий и использовать их для решения задач профессиональной деятельности.

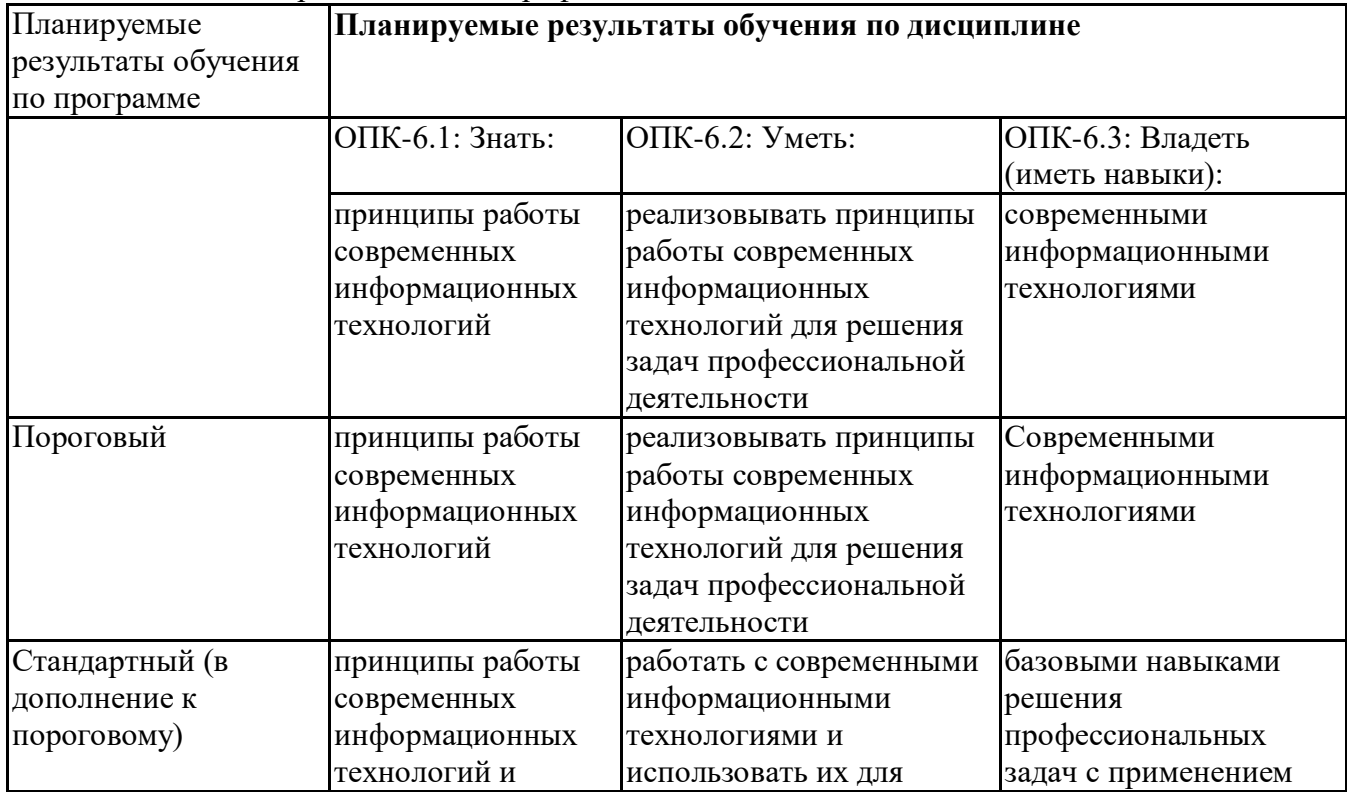

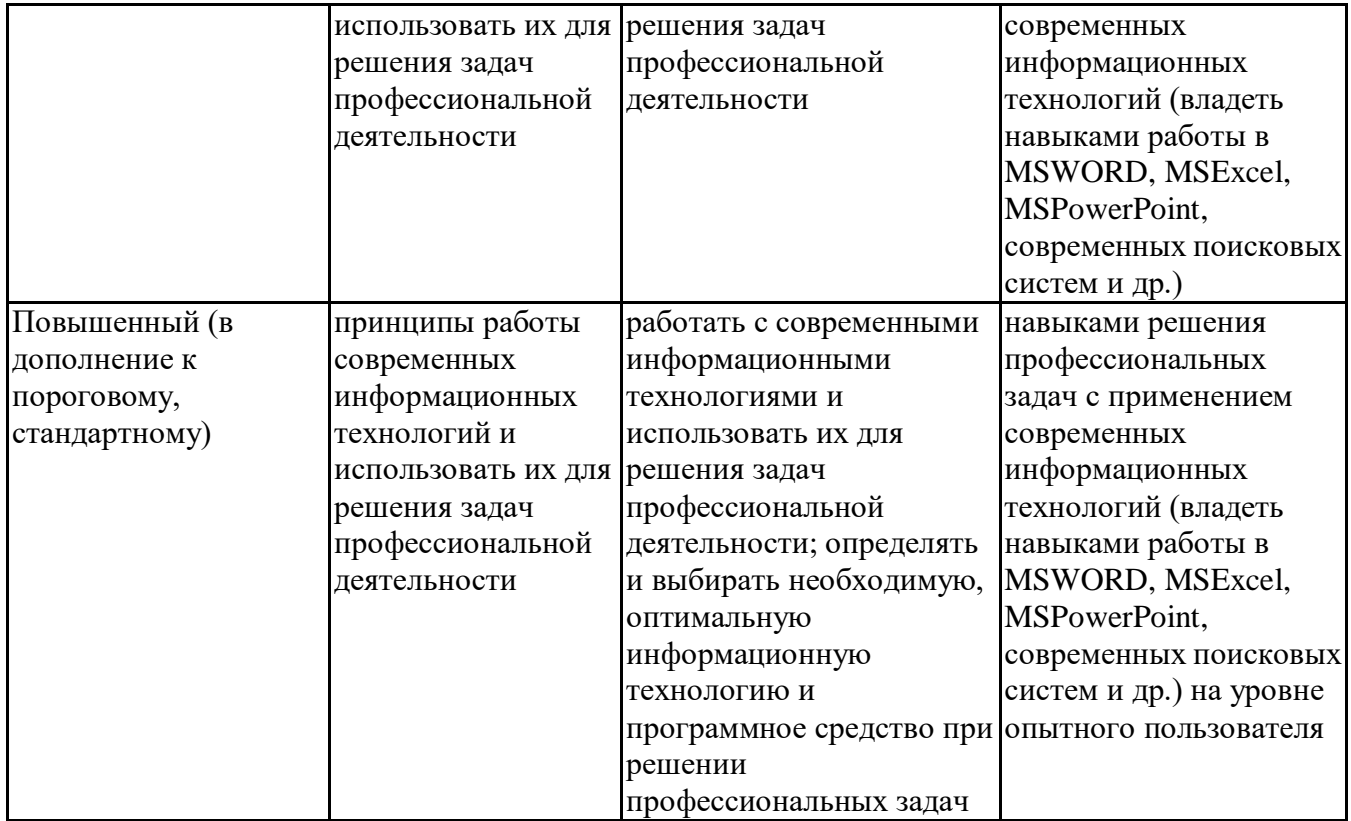

## **6.3.Паспортоценочныхматериалов**

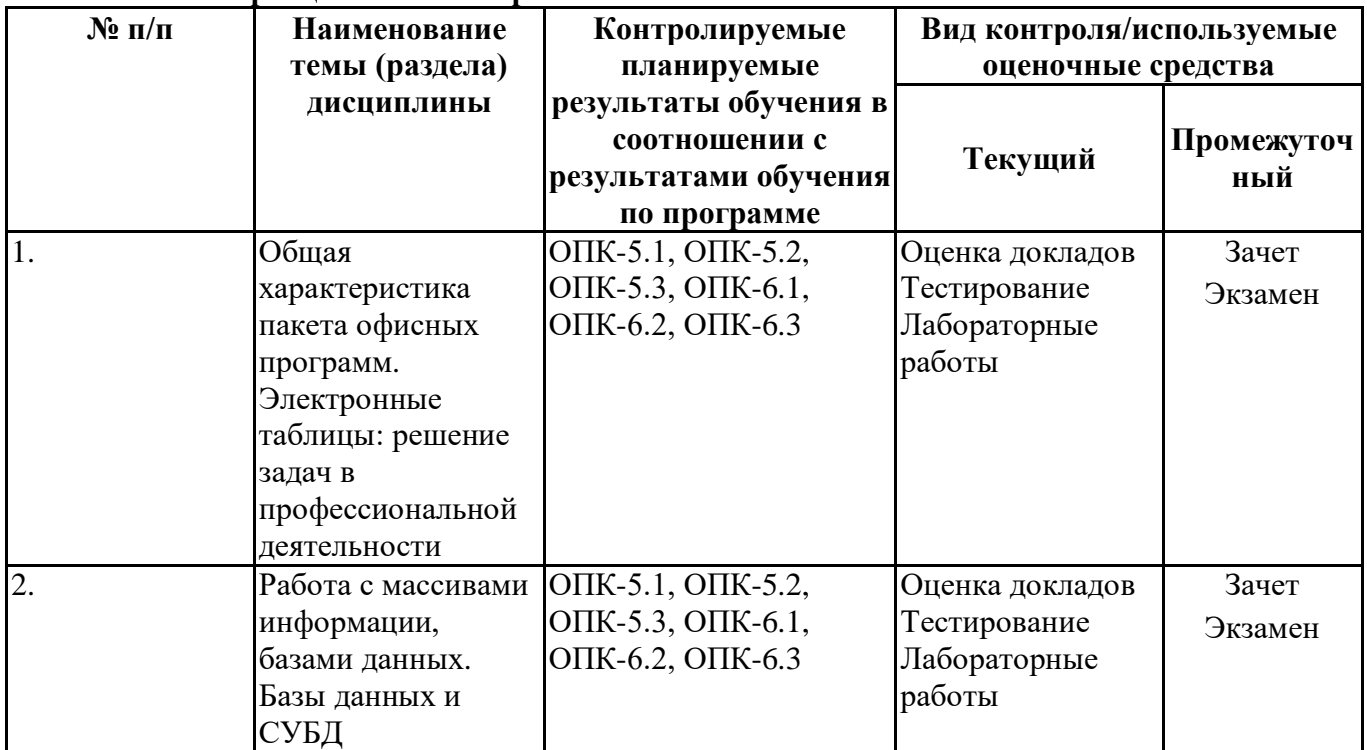

# **6.4.Оценочные материалы для текущего контроля**

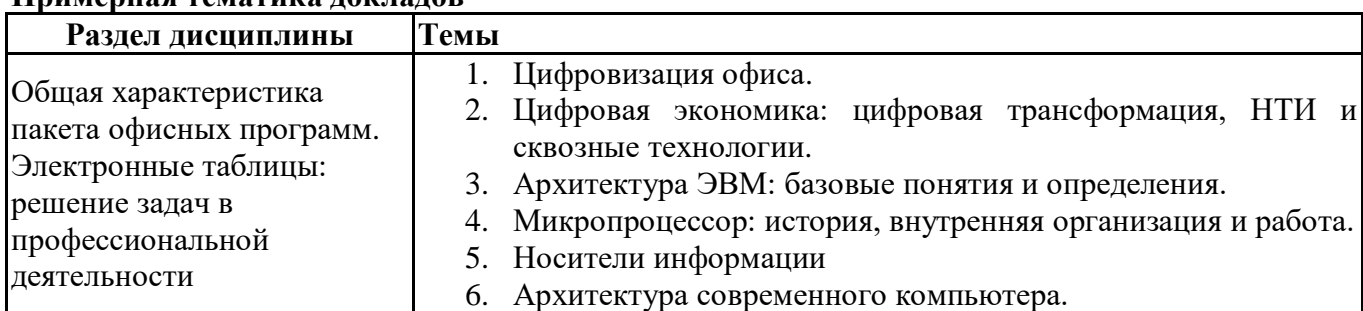

# **Примерная тематика докладов**

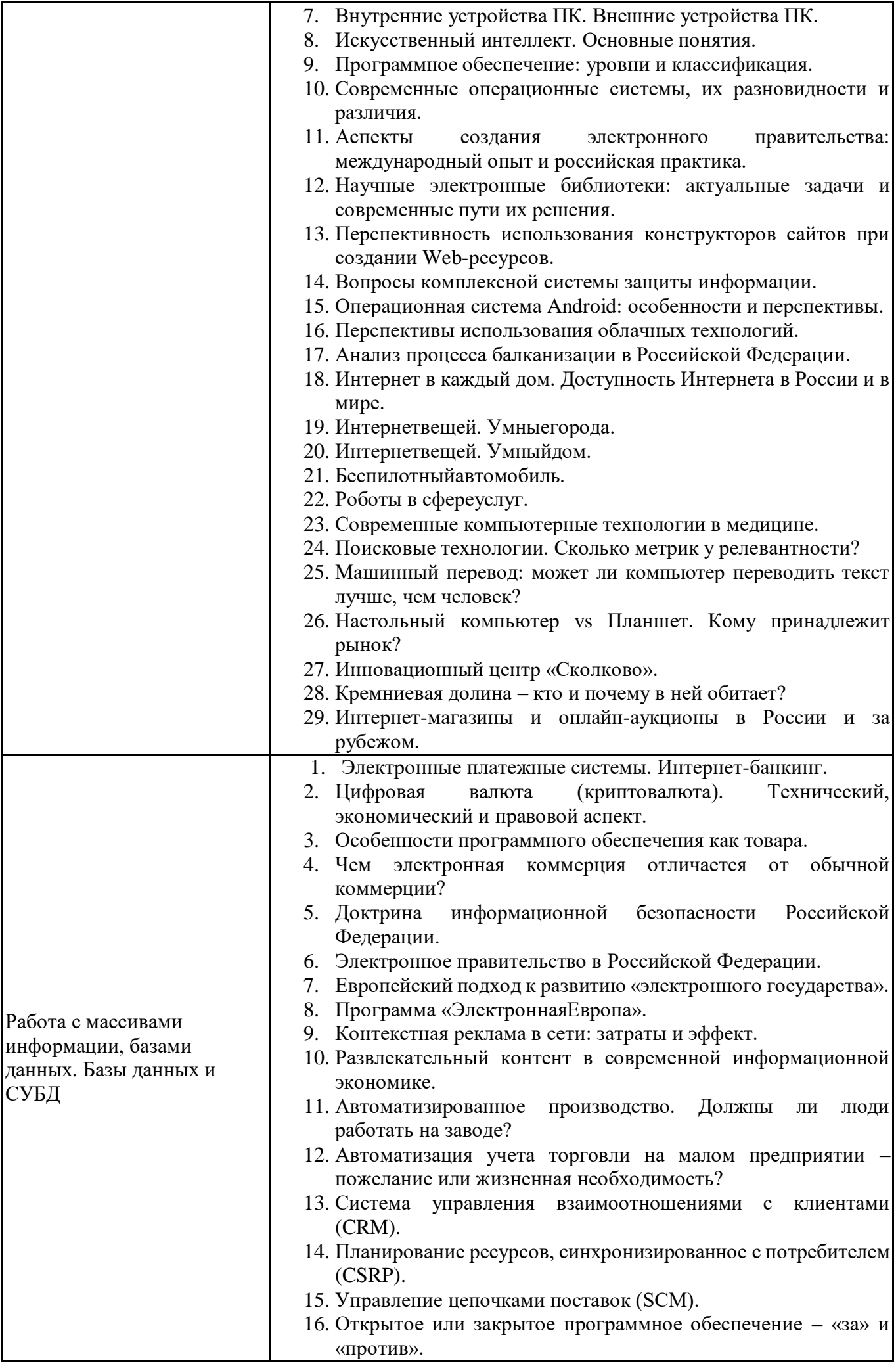

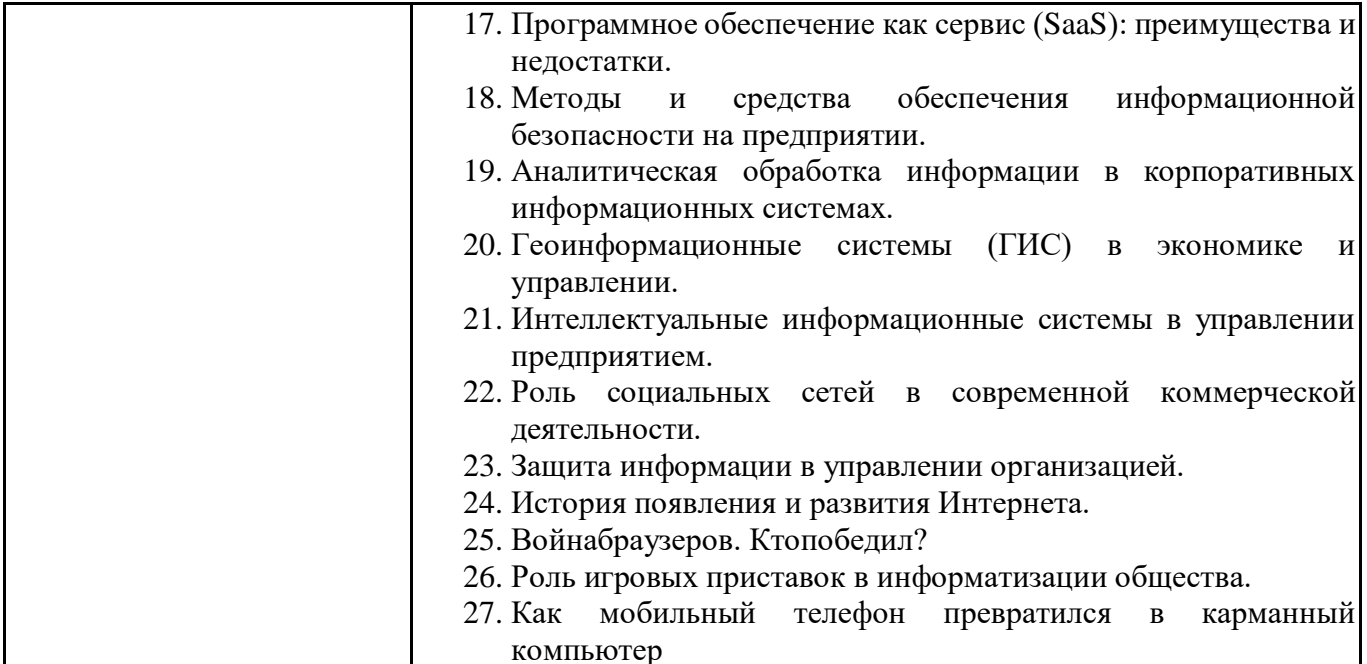

## Задания для тестирования по дисциплине для оценки сформированности компетенций (min20.max50+ссылку на ЭИОС с тестами)

https://lms2.sseu.ru/course/index.php?categoryid=1796

1. Какие федеральные проекты национальной программы "Цифровая экономика Российской Федерации" вы знаете?

- + Цифровое государственное управление
- Ненормативное регулирование
- + Цифровые технологии
- + Кадры для цифровой экономики

2.Что означает понятие "VUCA-мир"?

-Изменчивость Неопределенность Смелость Неоднозначность

+Изменчивость Неопределенность Сложность Неоднозначность

-Изменчивость Неопределенность Сложность Недоходность

-Изменчивость Неожиланность Сложность Неоднозначность

3.Что не является рынком НТИ?

+Кибернет

-Нейронет

-Аэронет

-Сэйфнет

4. Что относится к сквозным технологиям?

+Нейротехнологии, технологии виртуальной и дополненной реальностей

+Системы распределенного реестра

+Большие данные

- Технологии проводной связи

5. Информационная технология - это: (альтернативный выбор)

-технология общения с компьютером

+совокупность методов, производственных процессов и программно-технических средств обработки данных

-технология обработки данных

-технология описания информации

6. Качественно новая информация, полученная в результате применения информационной

технологии и удовлетворяющая потребности пользователя, это - ... (вопрос с открытым ответом)

=информационный продукт

7. Информация, полученная от экспертов, специальным образом представленная и структурированная, тщательно протестированная и имеющая способность к развитию становится: (альтернативный выбор)

-данными +знаниями -массивом -операционной системой

8. Экспертные системы по своей сути — это: (альтернативный выбор)

+программа моделирования рассуждений -операционные системы -системы программирования -системы искусственного интеллекта

9. В ОС Windows реализован пользовательский интерфейс (альтернативный выбор)

-текстовый -символьный +графический -анимационный

10. При каком условии можно создать автоматическое оглавление в программе MS Word:

абзацы будущего оглавления имеют одинаковый отступ

+ абзацы, предназначенные для размещения в оглавлении, отформатированы стилями заголовков абзацы будущего оглавления выровнены по центру страницы абзацы, предназначенные для размещения в оглавлении, собраны в одном разделе

11. Обозначение прямоугольного диапазона ячеек в MS Excel имеет вид ...

 $-A \cdot F$  $-1A.5F$  $-1:5$  $+A1:F5$ 

12. Приложение WORD является (альтернативный выбор)

-графическим редактором -табличным процессором -центральным процессором +текстовым процессором

13. К настройкам шрифта документа относятся: (множественный выбор)

+гарнитура +начертание -ширина полей +ивет текста

14. При работе в редакторе Word для удаления выделенного фрагмента текста необходимо выполнить команду

- "сохранить"
- "предварительный просмотр"
- $+$  "вырезать"
- "отменить"

15. Адрес ячейки \$B\$12 является ... (альтернативный выбор)

+абсолютным -относительным -временным -постоянным

16. В ячейке СЗ электронной таблицы записана формула =D\$2+\$C4. Какой вид приобретет формула, после того как ячейкуСЗ скопируют в ячейку В2? (Знак \$ используется для обозначения абсолютной адресации) (альтернативный выбор)

 $-10\$  $1 +$   $R4$  $-ES2 + SC5$  $-10\$ <sub>3</sub> +  $$D4$  $+ = C$ \$2 + \$C3

17. На тип файла указывает ... (альтернативный выбор) -имя файла -папка, в которой он хранится -пользователь +расширение

18. Что из перечисленного не является объектом Access:

- 1) модули
- 2) таблицы
- 3) макросы
- $+4$ ) ключи  $5)$  формы
- 
- 6) отчеты
- 7) запросы

19. MS Access при закрытии программы:

- предлагает сохранить БД

+ автоматически сохраняет при вводе данных

- автоматически сохраняет при закрытии программы

20. В таблицу базы данных СКЛАД, содержащую 5 столбцов информации о товаре (наименование, поставщик, количество, дата окончания срока хранения, цена), внесена информация о 25 видах товара. Количество записей в таблице равно ...

- $+25$  $\overline{\mathbf{S}}$
- 125
- $30<sup>2</sup>$

#### 6.5. Оценочные материалы для промежуточной аттестации

#### Фонд вопросов для проведения промежуточного контроля в форме зачета

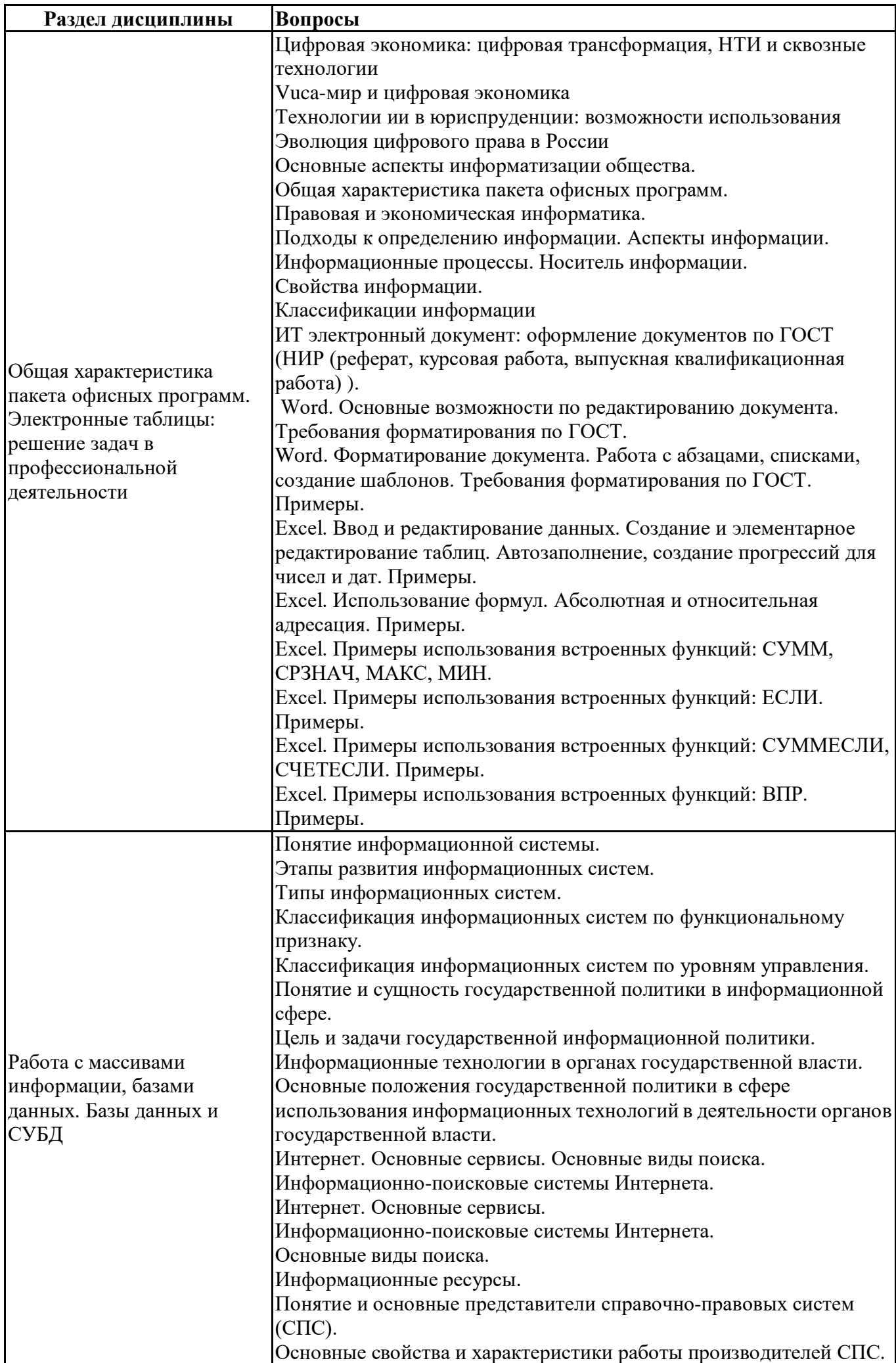

# **Фонд вопросов для проведения промежуточного контроля в форме экзамена**

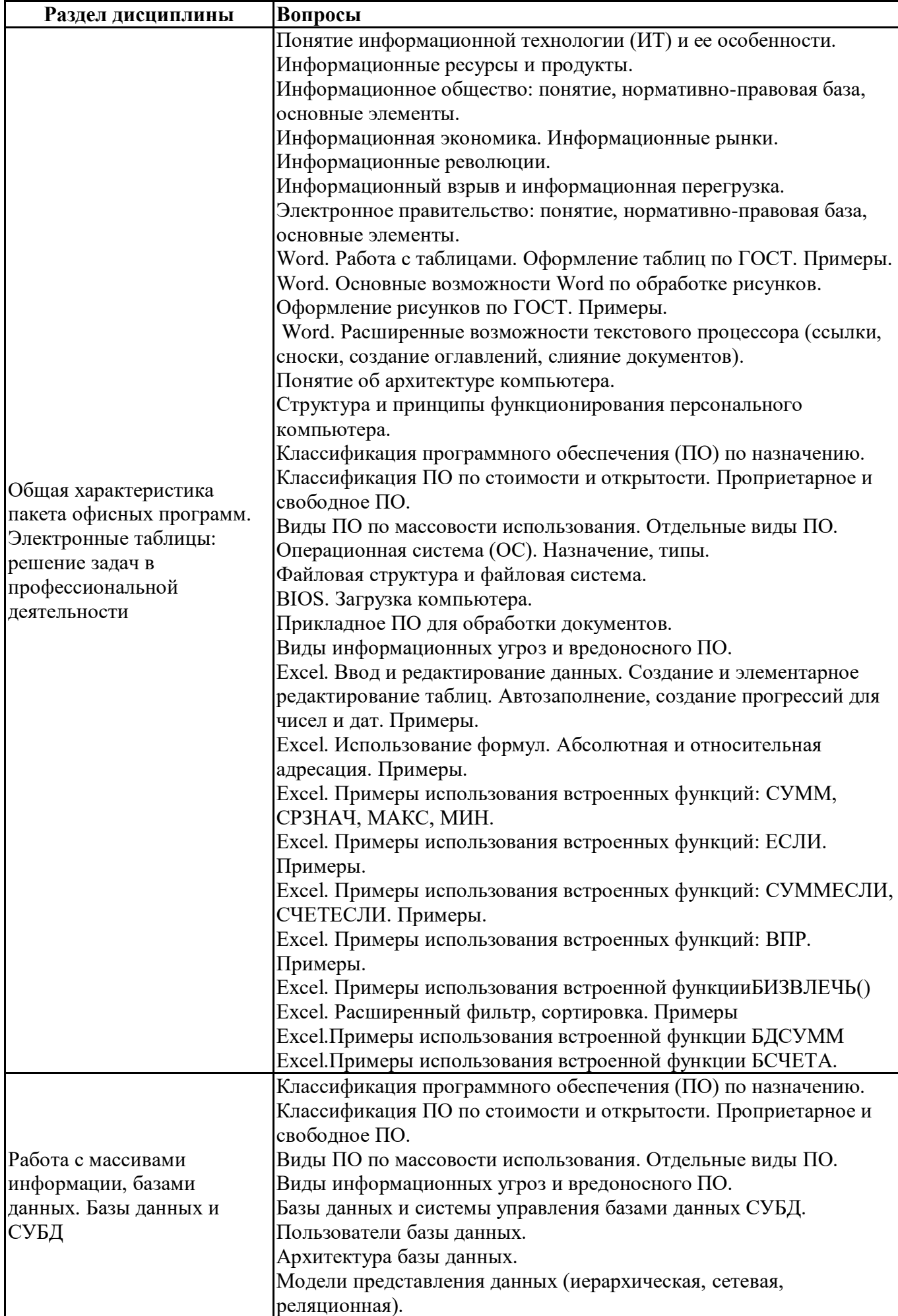

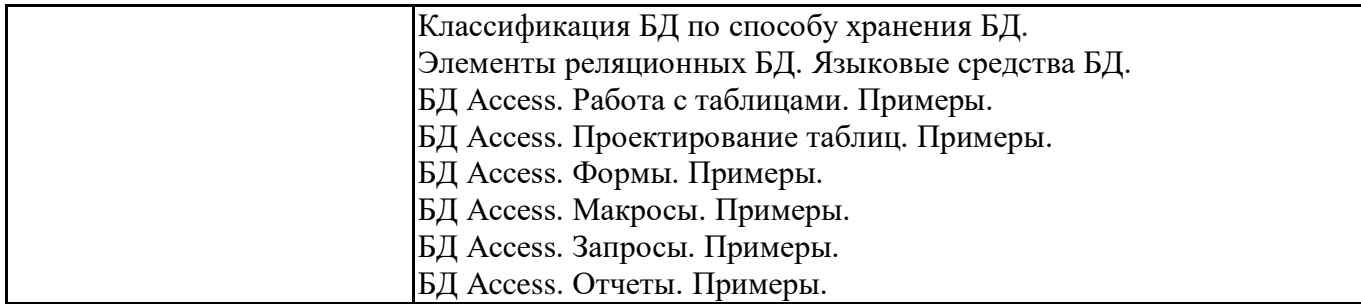

**6.6.Шкалы и критерии оценивания по формам текущего контроля и промежуточной аттестации**

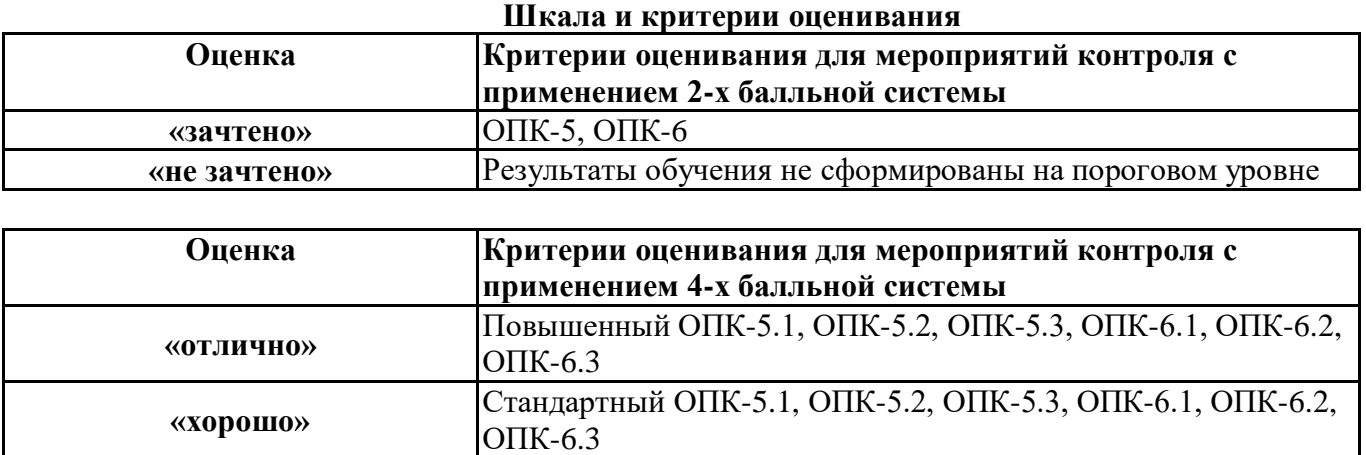

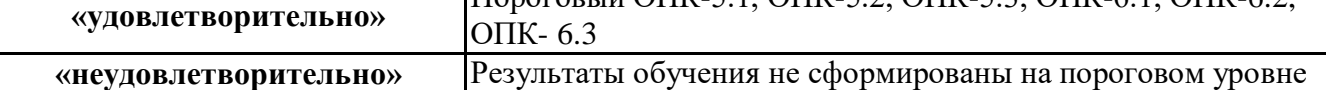

Пороговый ОПК-5.1, ОПК-5.2, ОПК-5.3, ОПК-6.1, ОПК-6.2,